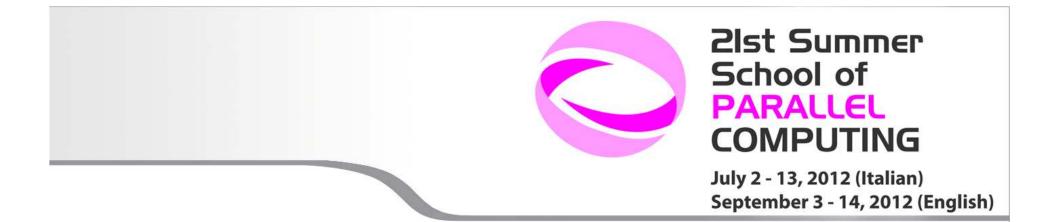

## Introduction to Scalasca

Gabriele Fatigati - g.fatigati@cineca.it SuperComputing Group

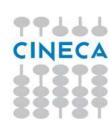

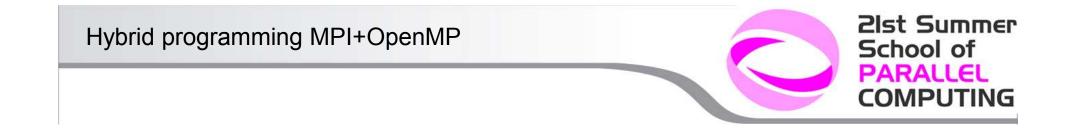

- •SCalable performance Analysis of LArge SCale Applications
- Developed by Julich Supercomputer Centre
- Toolset for performance analysis of parallel applications on a large scale
- •Manage programs MPI, OpenMP, MPI+OpenMP
- •Latest releast 1.3
- •<u>www.scalasca.org</u>

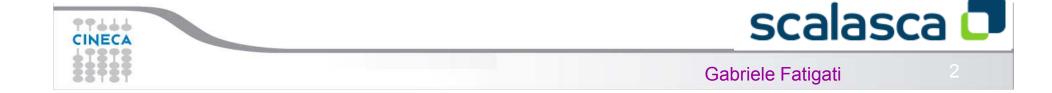

## **Event tracing**

During the measurement there is a buffer for each thread/process

Final collect of the results

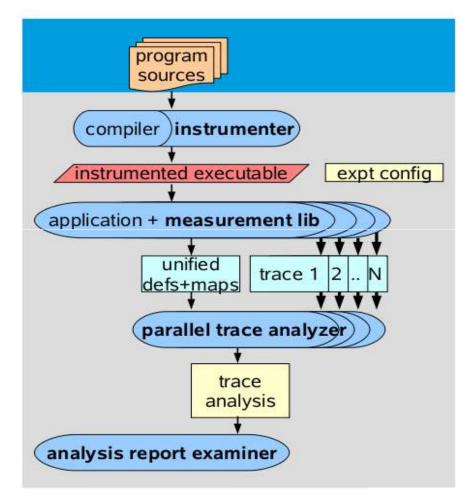

# scalasca 🗖

#### Gabriele Fatigati

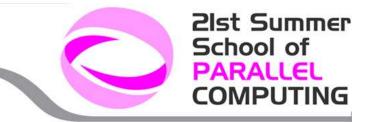

## Compilation

Original command:

mpcc -c foo.c mpxlf90 -o bar bar.f90 SCALASCA instrumentation command:

scalasca -instrument mpcc -c foo.c skin mpxlf90 -o bar bar.f90

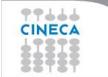

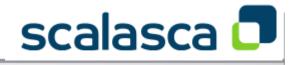

Gabriele Fatigati

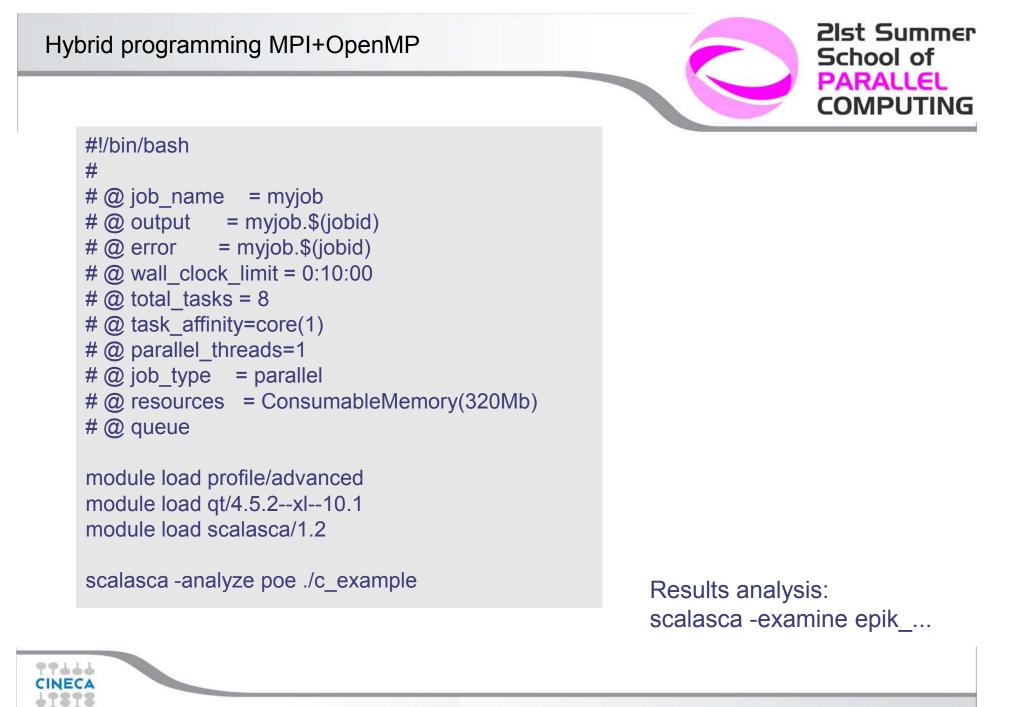

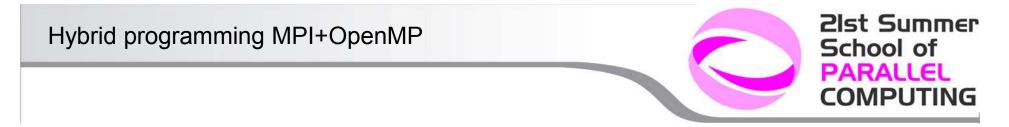

## Log

[0000]EPIK: Created new measurement archive ./epik\_a [0000]EPIK: Activated ./epik\_a SWEEP3D – Pipelined Wavefront with Line-Recursion 32 domains – 4 x 8 decomposition Iteration Monitor: its=1 err=1.000000 fixs=0

its=12 err=5320.611978 fixs=19706584 Balance quantities:

[00000]EPIK: Closing experiment ./epik\_a [00000]EPIK: 42 unique paths [00000]EPIK: Unifying...done [00000]EPIK: Collating...done [00000]EPIK: Closed experiment ./epik\_a

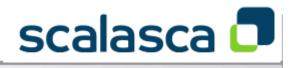

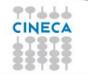

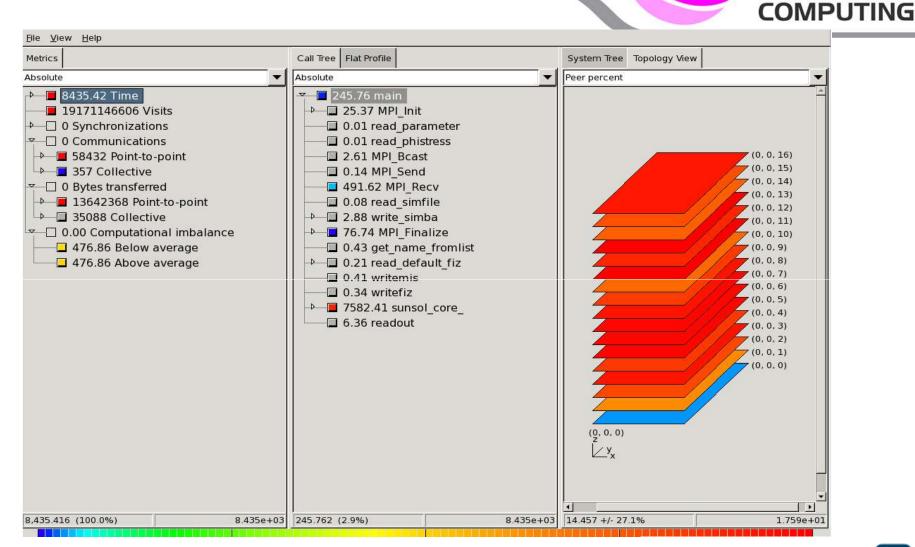

# scalasca 🗖

**2Ist Summer** 

School of PARALLEL

Gabriele Fatigati

CINECA

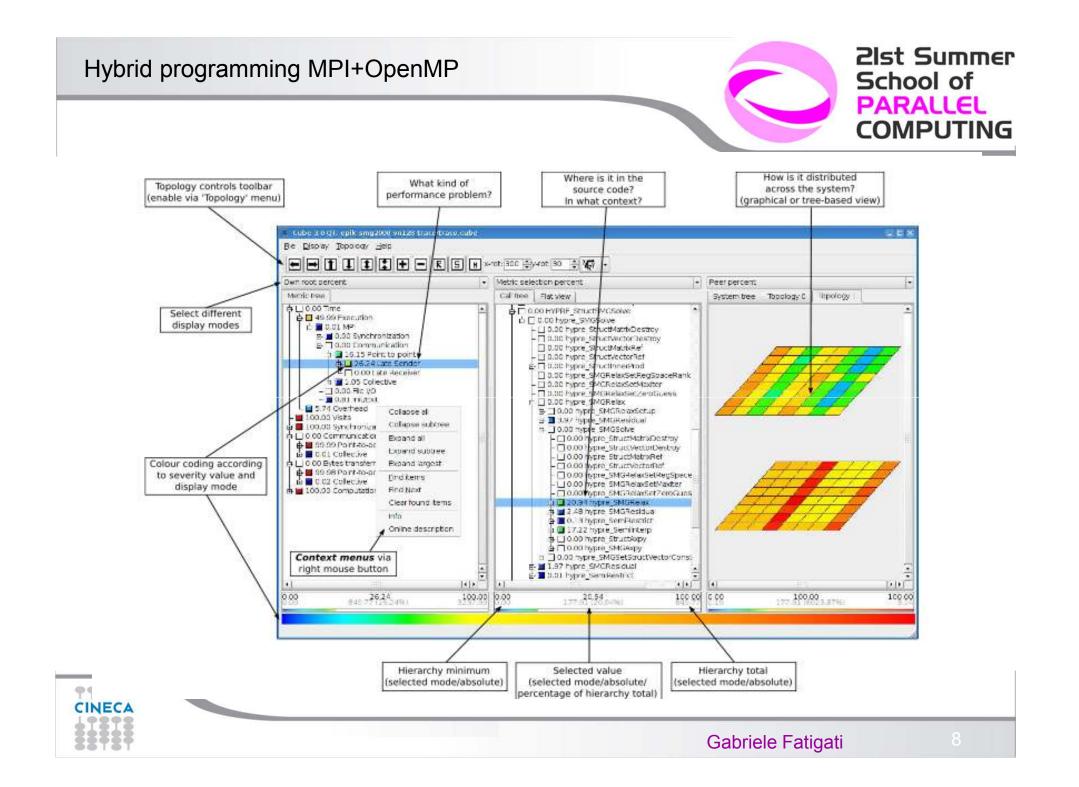

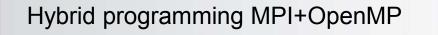

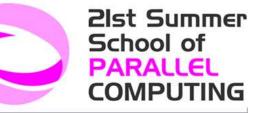

## **Topology view**

•Hardware (only on some systems, like Blue Gene)

- MPI topology ( eg: MPI\_Cart\_Create)
- •Visual topology user-defined (next releases)

Currently supports cartesian topologies 1D,2D,3D

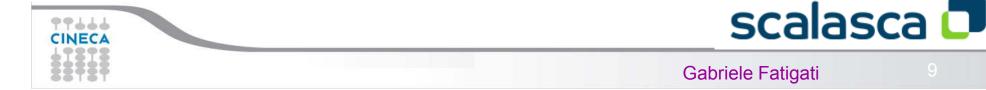

## **Display modes**

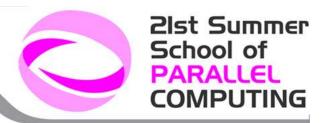

#### Absolute

Absolute value in seconds/number of occurrences

## **Root Percent**

Percentage relative to the root ot the hierachy

## **External percent** Similar to "root percent", but for a different dataset

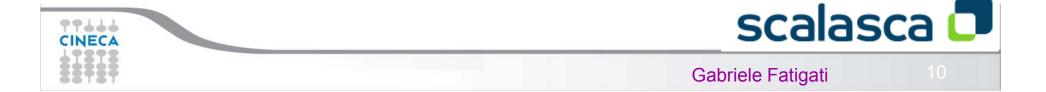

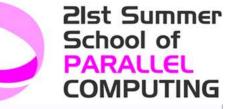

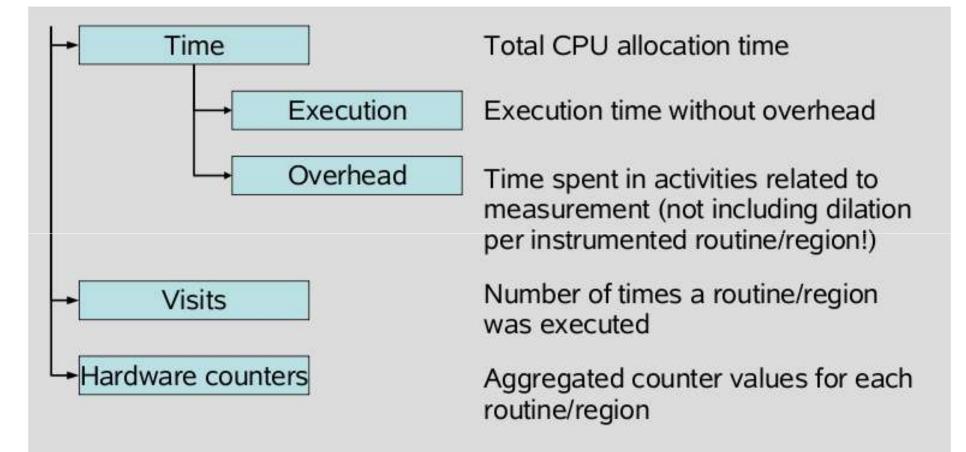

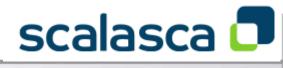

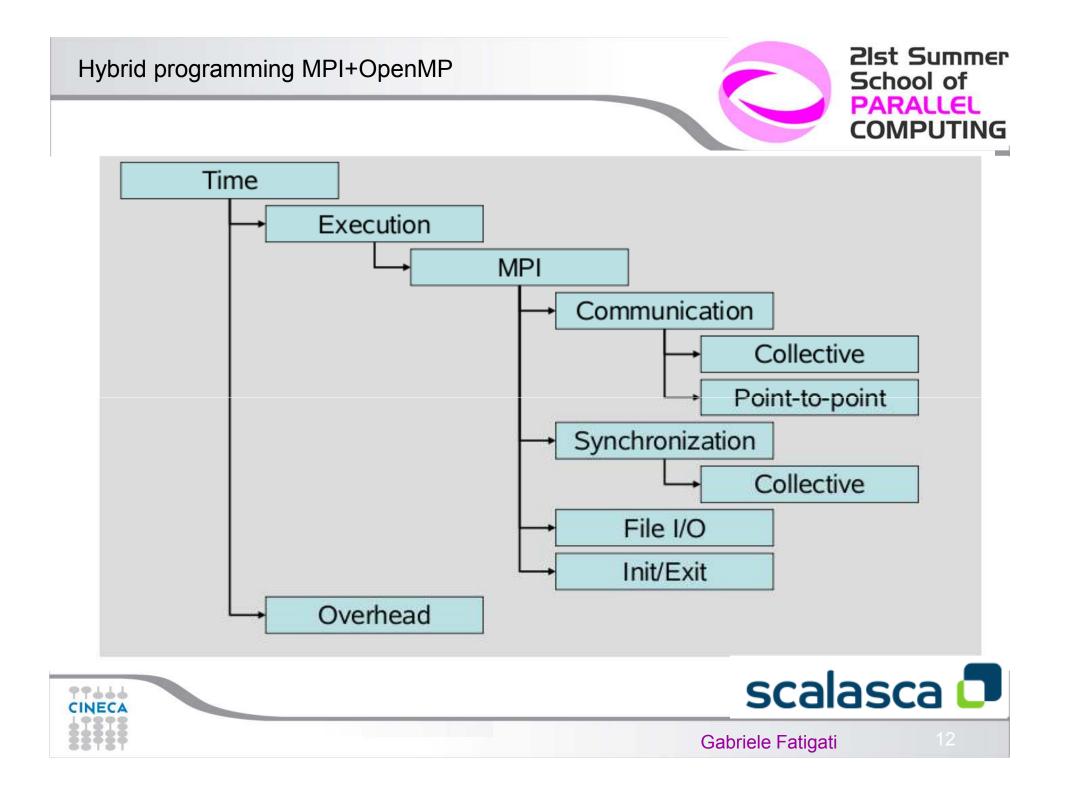

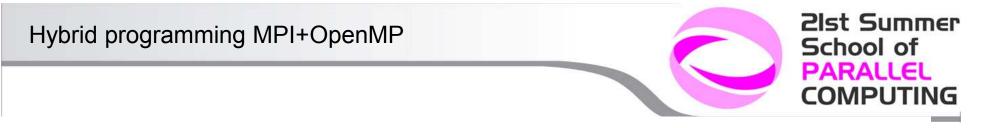

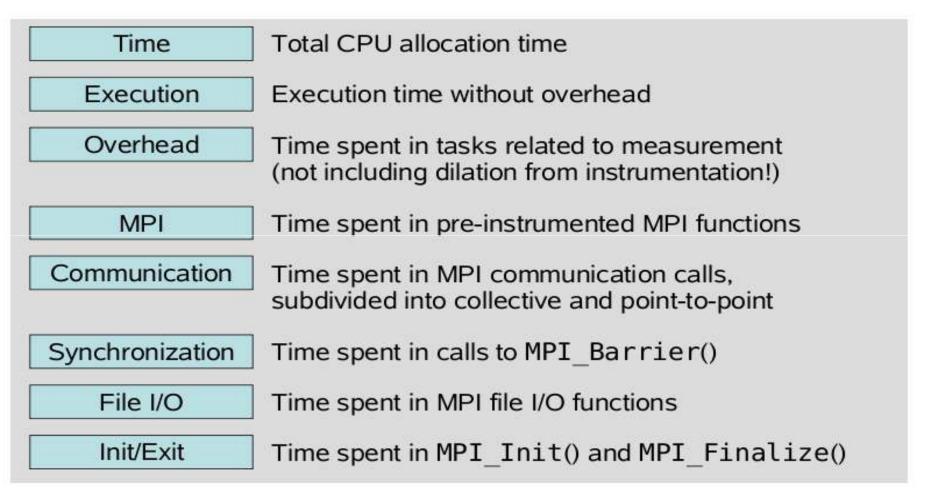

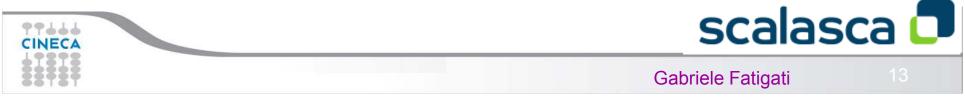

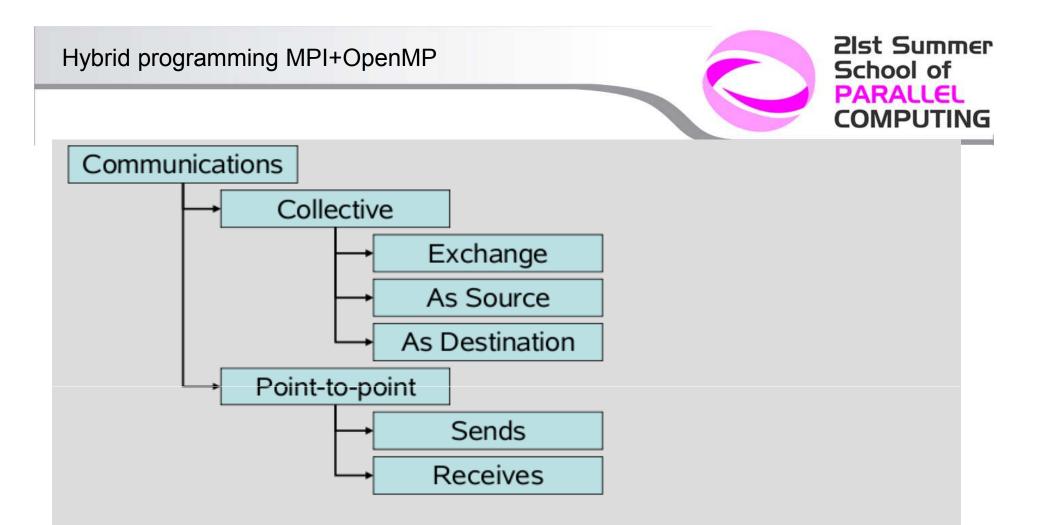

- Provides the number of calls to an MPI communication function of the corresponding class
- Zero-sized message transfers are considered synchronization!

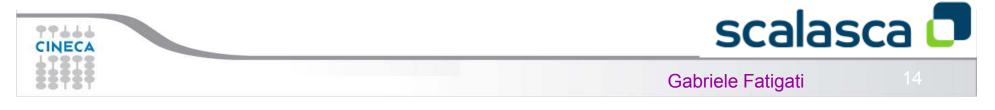

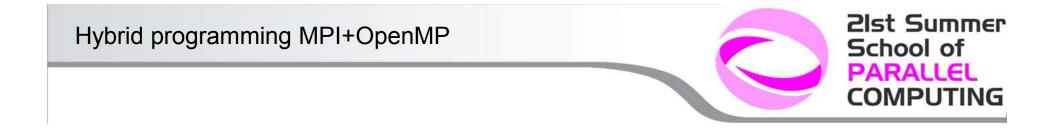

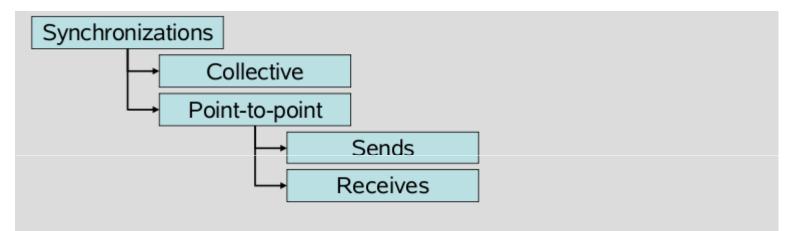

- Provides the number of calls to an MPI synchronization function of the corresponding class
- MPI synchronizations include zero-sized message transfers!

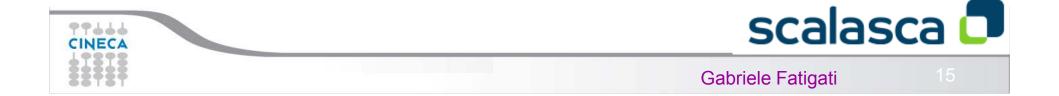

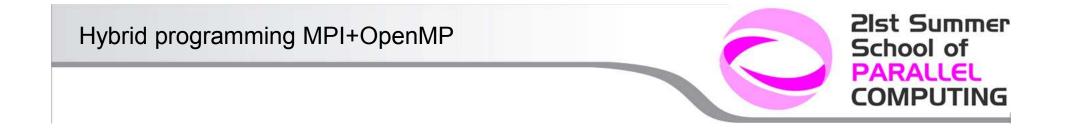

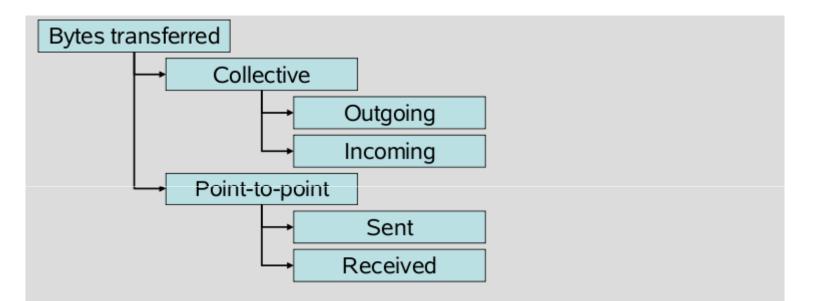

 Provides the number of bytes transferred by an MPI communication function of the corresponding class

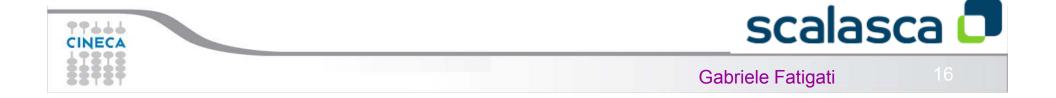

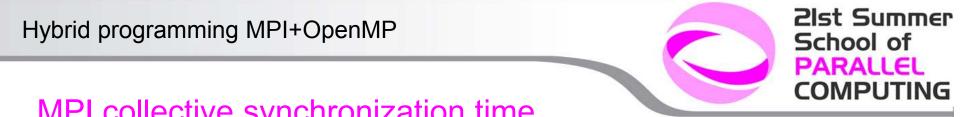

## MPI collective synchronization time

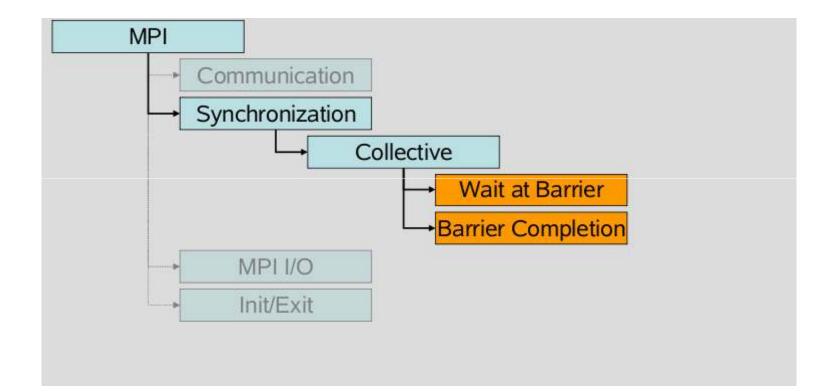

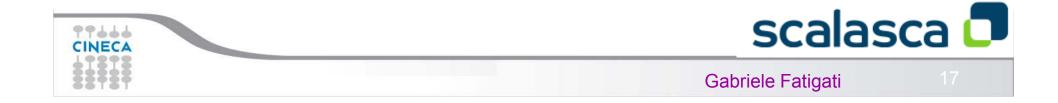

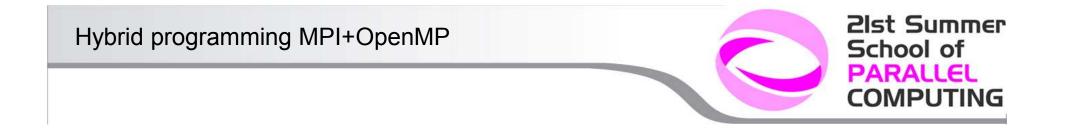

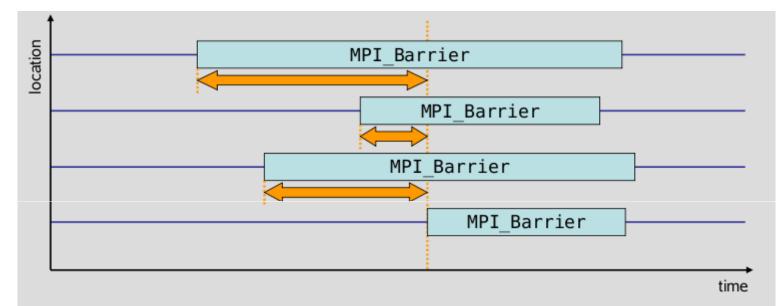

- Time spent waiting in front of a barrier call until the last process reaches the barrier operation
- Applies to: MPI\_Barrier()

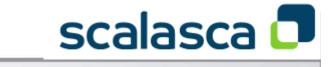

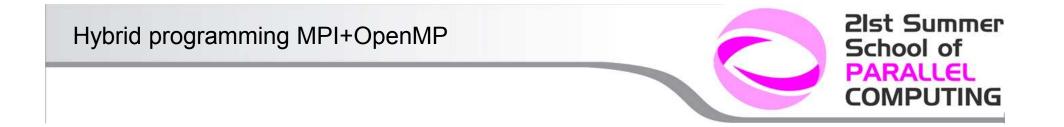

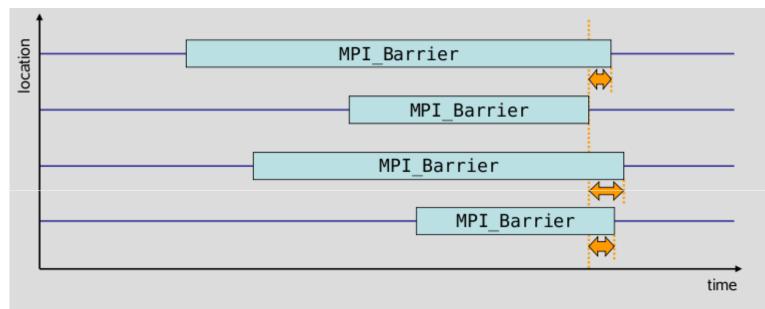

- Time spent in barrier after the first process has left the operation
- Applies to: MPI\_Barrier()

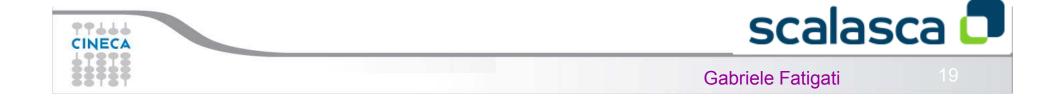

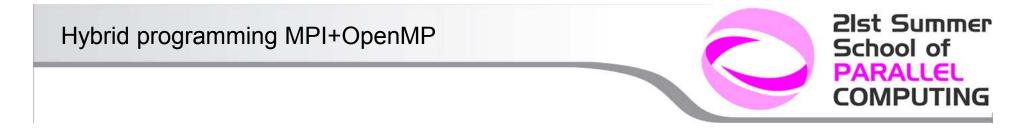

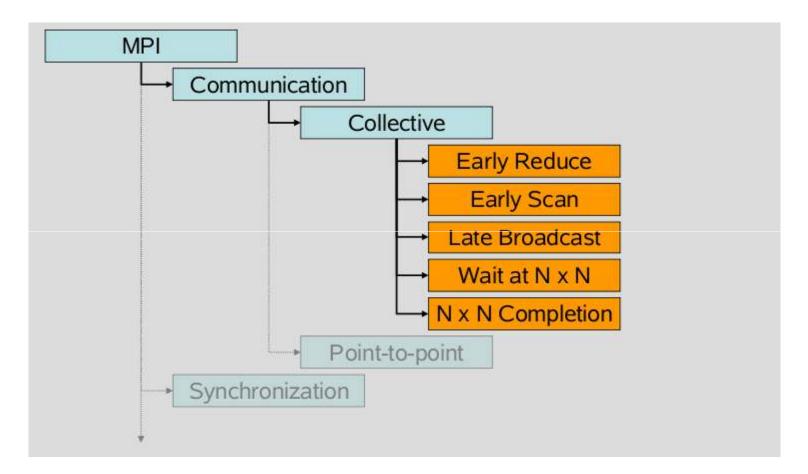

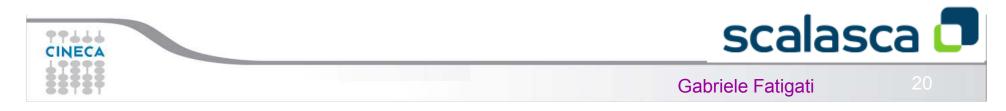

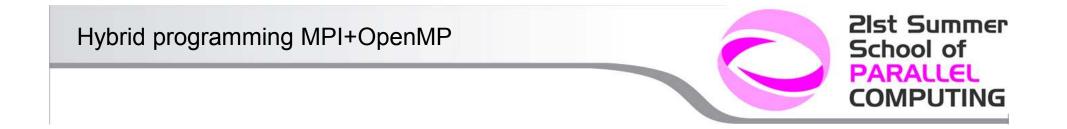

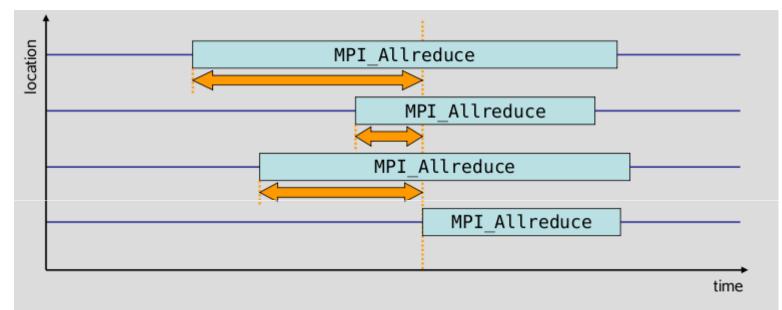

- Time spent waiting in front of a synchronizing collective operation call until the last process reaches the operation
- Applies to: MPI\_Allreduce(), MPI\_Alltoall(), MPI\_Alltoallv(), MPI\_Allgather(), MPI\_Allgatherv(), MPI\_Reduce\_scatter()

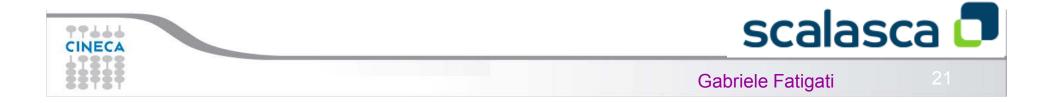

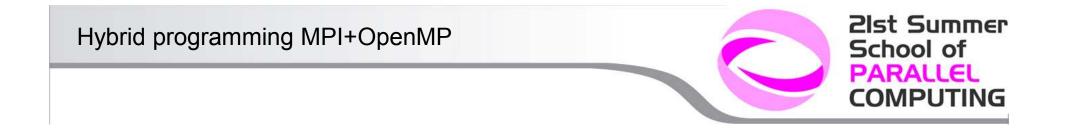

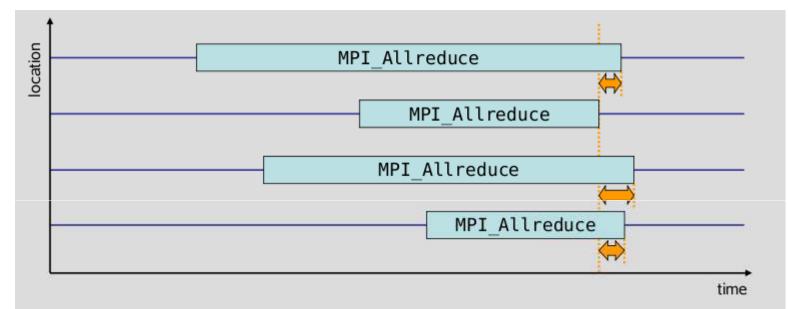

- Time spent in synchronizing collective operations after the first process has left the operation
- Applies to: MPI\_Allreduce(), MPI\_Alltoall(), MPI\_Alltoallv(), MPI\_Allgather(), MPI\_Allgatherv(), MPI\_Reduce\_scatter()

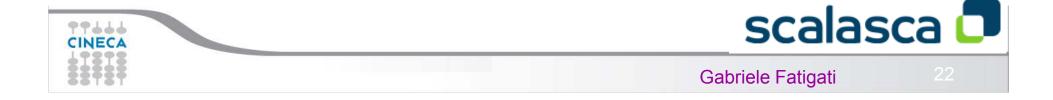

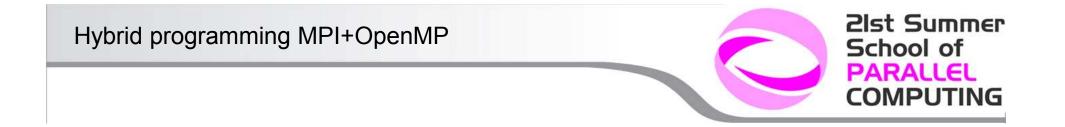

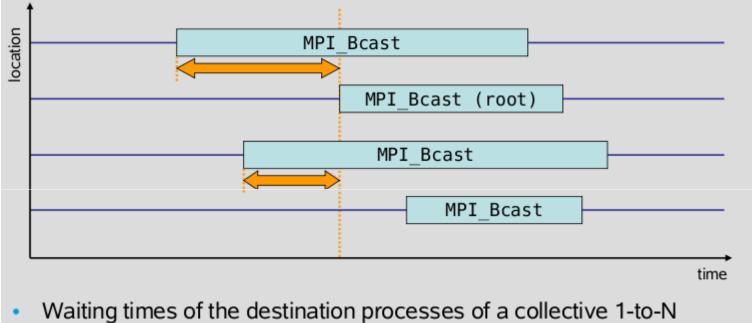

- Waiting times of the destination processes of a collective 1-to-N communication operation which enter the operation earlier than the source process (root)
  - Late Broadcast by source = Early Broadcast by destinations
- Applies to: MPI Bcast(), MPI Scatter(), MPI Scatterv()

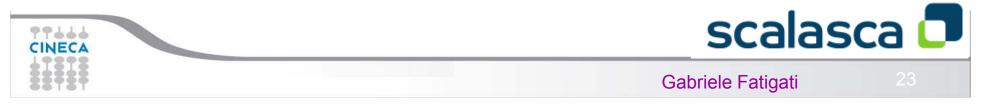

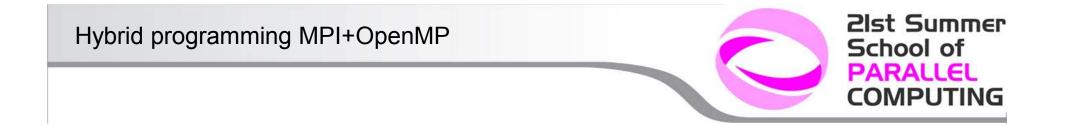

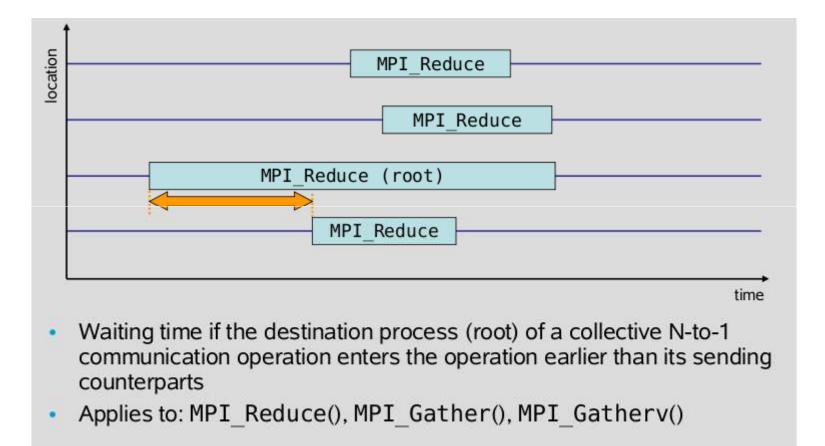

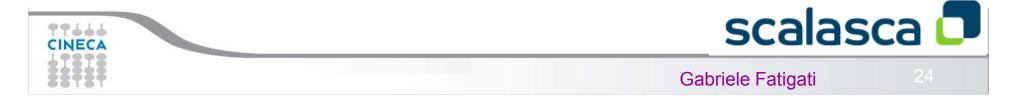

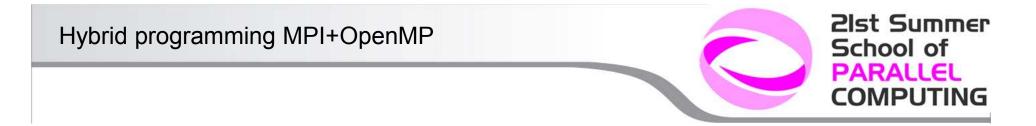

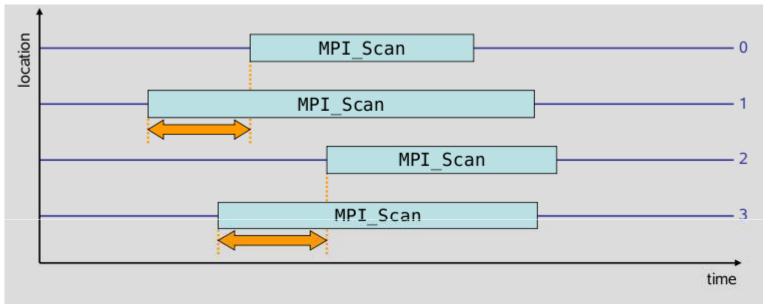

- Waiting time if process n enters a prefix reduction operation earlier than its sending counterparts (i.e., ranks 0..n-1)
- Applies to: MPI\_Scan()

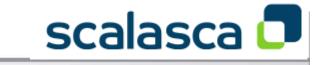

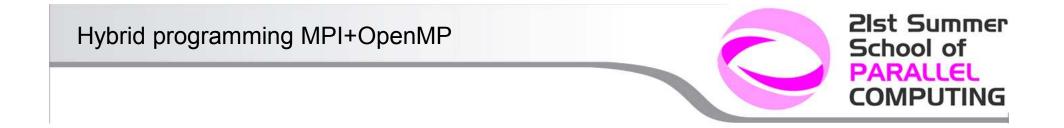

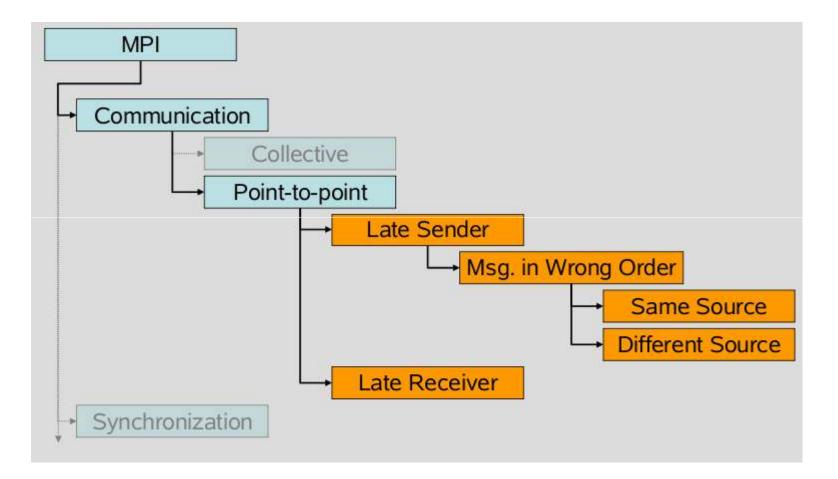

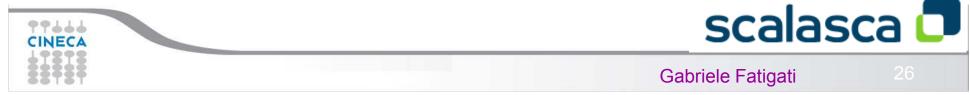

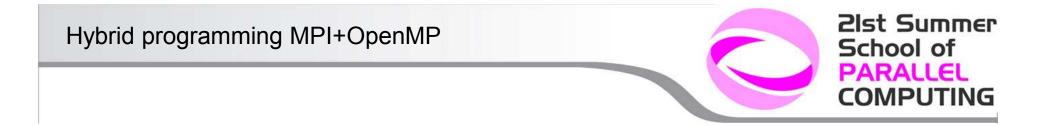

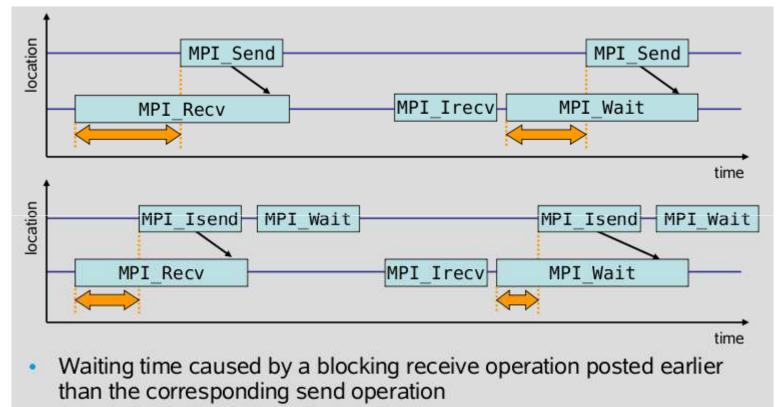

Applies to blocking as well as non-blocking communication

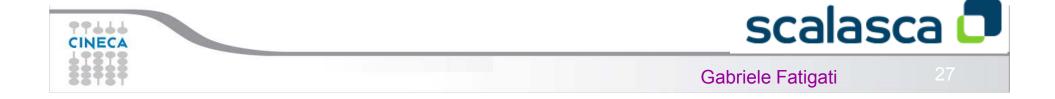

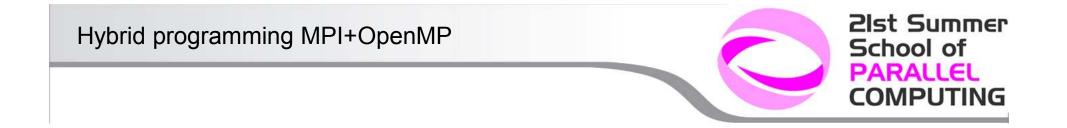

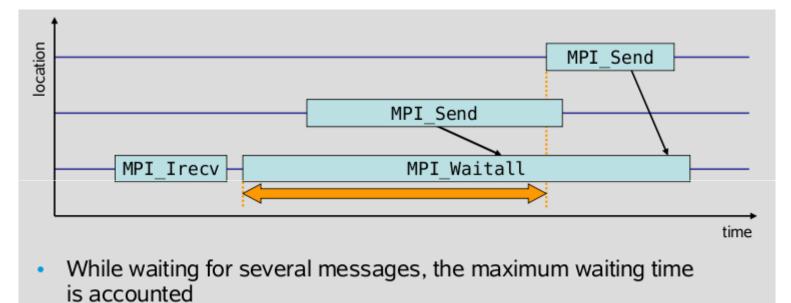

• Applies to: MPI\_Waitall(), MPI\_Waitsome()

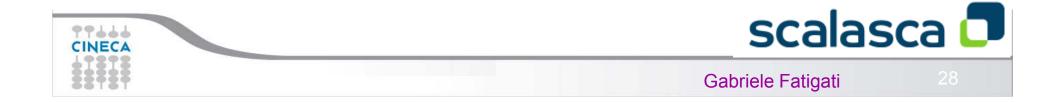

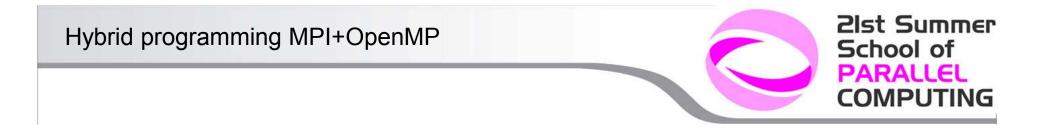

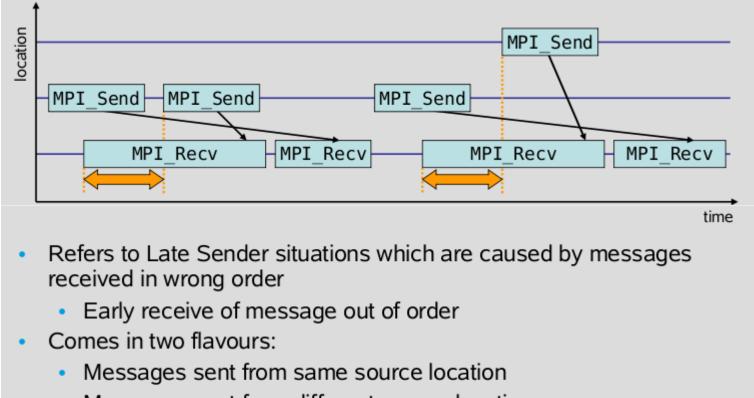

Messages sent from different source locations

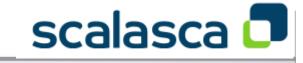

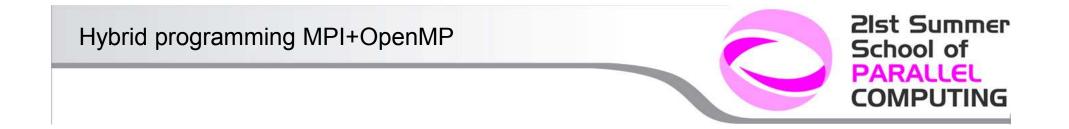

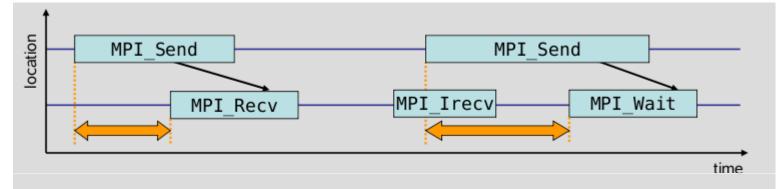

- Waiting time caused by a blocking send operation posted earlier than the corresponding receive operation
- Does not apply to non-blocking sends

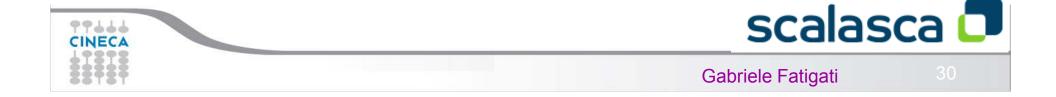

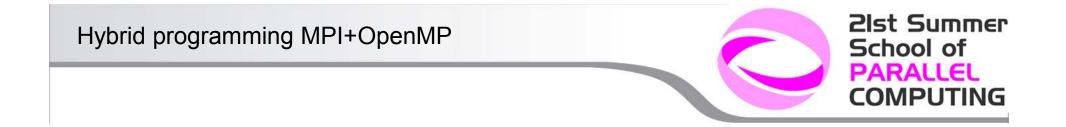

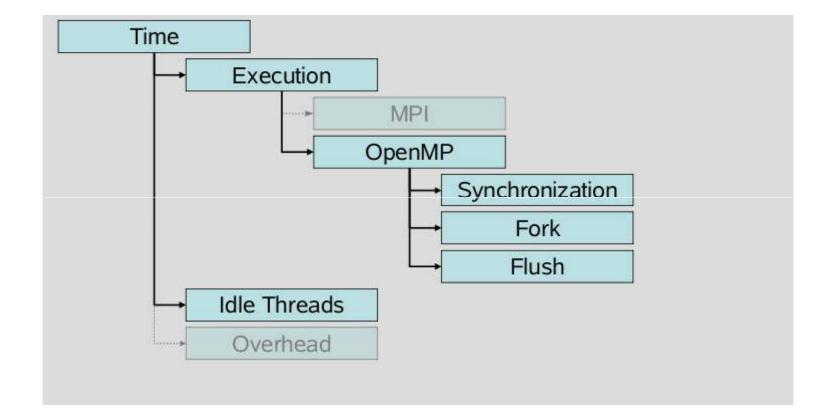

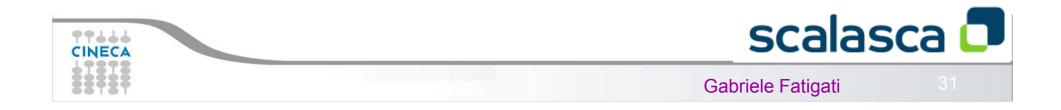

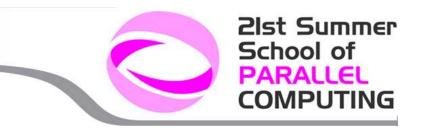

| OpenMP          | Time spent for all OpenMP-related tasks            |
|-----------------|----------------------------------------------------|
| Synchronization | Time spent synchronizing OpenMP threads            |
| Fork            | Time spent by master thread to create thread teams |
| Flush           | Time spent in OpenMP flush directives              |
| Idle Threads    | Time spent idle on CPUs reserved for slave threads |

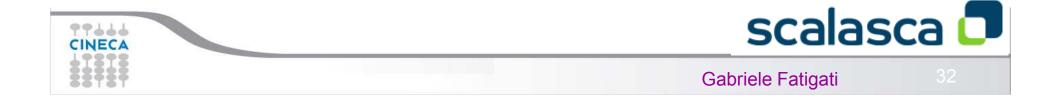

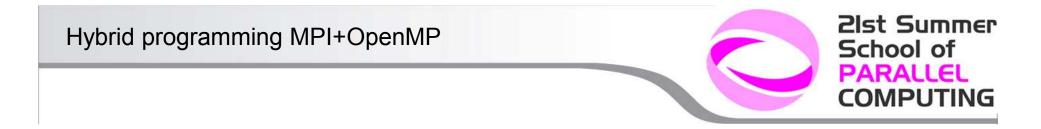

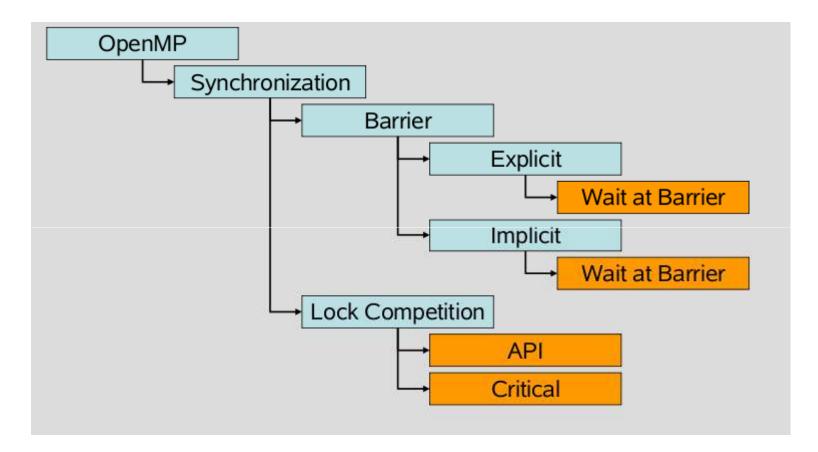

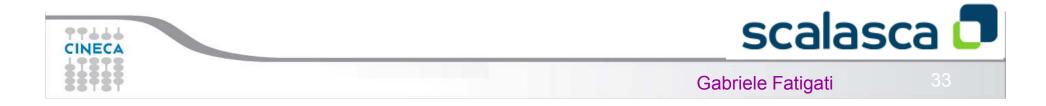

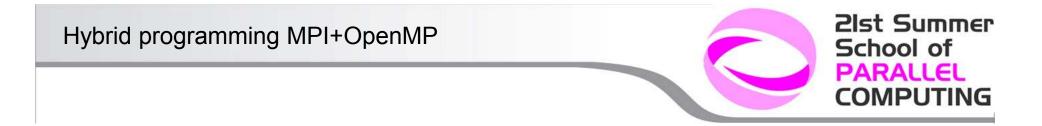

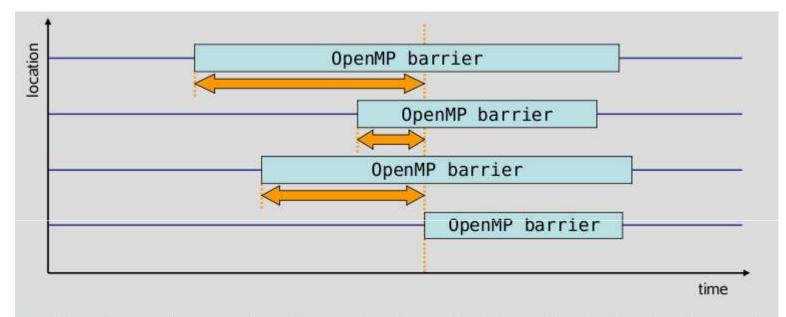

- Time threads spend waiting in front of a barrier call until the last thread reaches the barrier operation
- Applies to: Implicit/explicit barriers

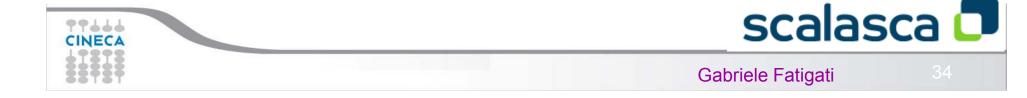

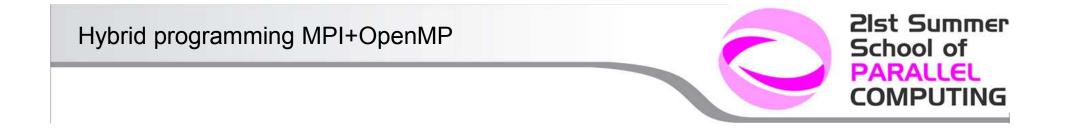

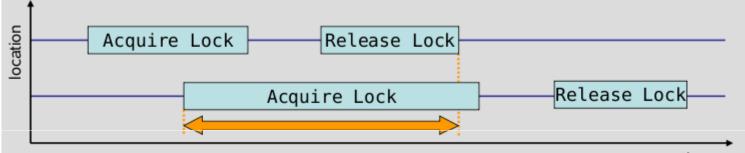

time

- Time a thread spends waiting for a lock that is held by other threads until it is released and can be acquired by this thread
- Applies to: critical sections, OpenMP lock API

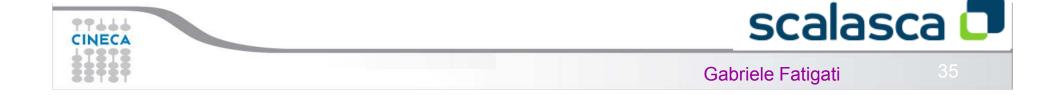

## **Code instrumentation**

```
C/C++:
#include "epik_user.h"
. . .
void foo() {
   ... // local declarations
   ... // more declarations
  EPIK_FUNC_START();
   ... // executable statements
  if (...) {
    EPIK_FUNC_END();
    return;
  } else {
    EPIK_USER_REG(r_name, "region");
    EPIK_USER_START(r_name);
    . . .
    EPIK_USER_END(r_name);
      // executable statements
   . . .
  EPIK_FUNC_END();
  return;
```

Fortran: #include "epik\_user.inc" . . . subroutine bar() EPIK\_FUNC\_REG("bar") ... ! local declarations EPIK\_FUNC\_START() ... ! executable statements if (...) then EPIK\_FUNC\_END() return else EPIK\_USER\_REG(r\_name, "region") EPIK\_USER\_START (r\_name) . . . EPIK\_USER\_END (r\_name) endif ... ! executable statements EPIK\_FUNC\_END() return end subroutine bar

# scalasca 🗖

C++:

. . .

. . .

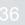

2lst Summer School of PARALLEL COMPUTING

#include "epik\_user.h"

EPIK\_TRACER("name");

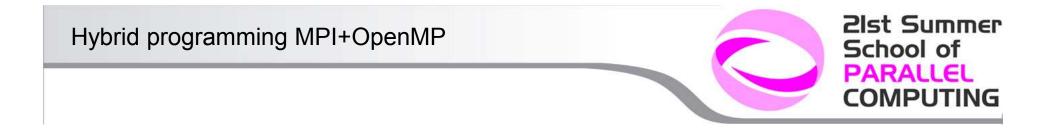

- •EPIK\_FUNC\_START, EPIK\_FUNC\_END mark the entry and exit from the piece of code
- •The regions should be initialized with EPIK\_USER\_REG
- •Each exit/break/continue/return must have EPIK\_FUNC\_END
- •Need -user flag to decode instrumentations

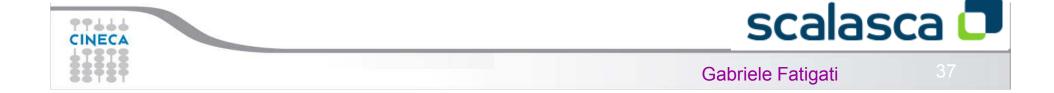